## **T000**

## SAP ABAP table TXI\_TRACT\_DOCUMENT {Treasury: Accounting Adaptor Document}

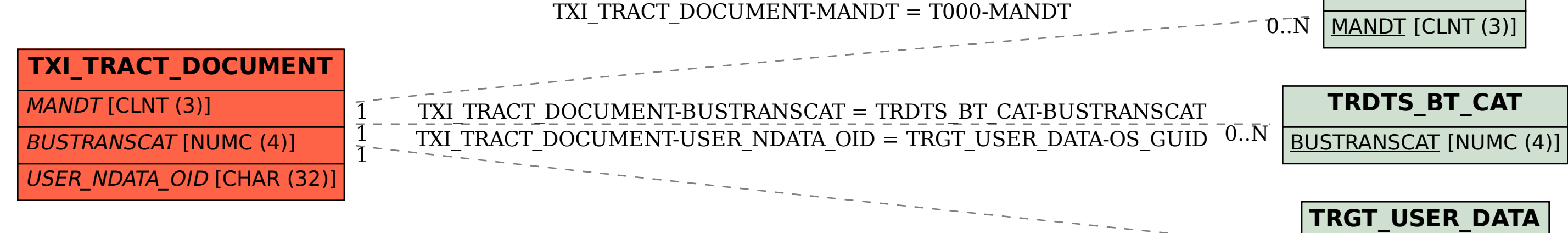

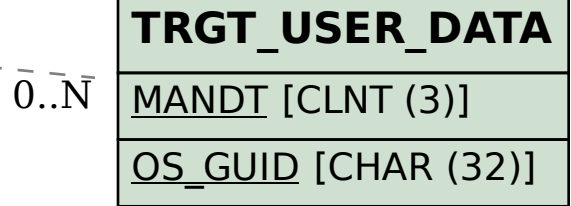